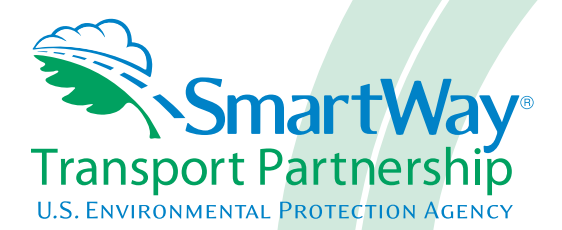

# **2017 SmartWay Air Carrier Partner Tool: Technical Documentation U. S. Version 2.0.16 (Data Year 2016)**

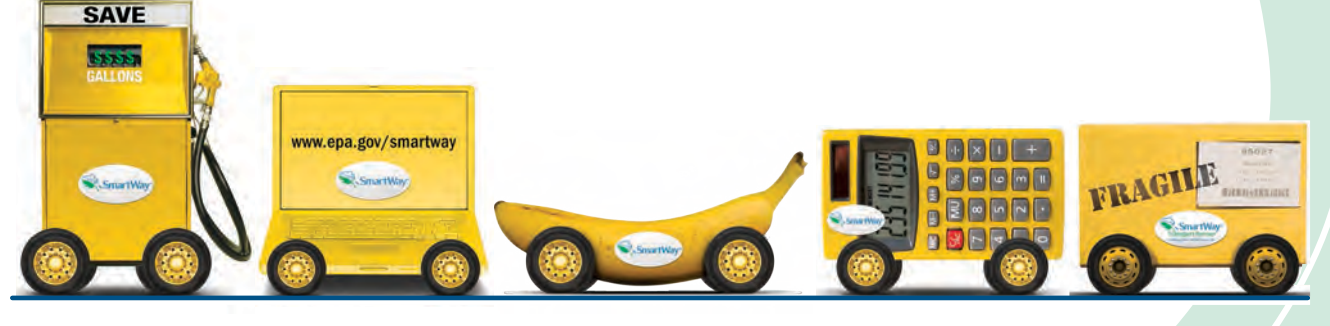

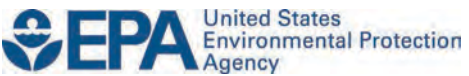

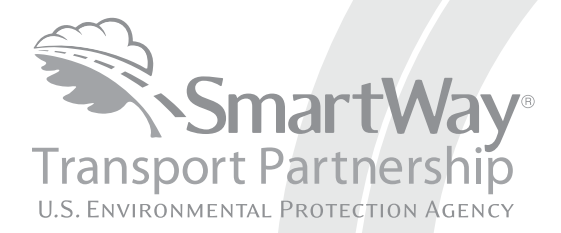

# **2017 SmartWay Air Carrier Partner Tool: Technical Documentation U. S. Version 2.0.16 (Data Year 2016)**

Transportation and Climate Division Office of Transportation and Air Quality U.S. Environmental Protection Agency

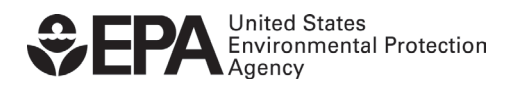

Office of Transportation and Air Quality EPA-420-B-17-019 April 2017

# **2017 SmartWay Air Carrier Partner Tool U.S. Version 2.0.16 (Data Year 2016) Technical Documentation**

# **4-14-17**

### **1.0 Data Sources**

 concerning fuel usage and aircraft activity including landing and take-off cycles (LTOs) and hours of operation in order to estimate  $CO<sub>2</sub>$ , NO<sub>x</sub> and PM<sub>2.5</sub> Similar to the other SmartWay tools, air carrier partners provide information emissions, and to account for performance improvements made to their fleets over time.

The approach used to estimate  $CO<sub>2</sub>$  emissions associated with aircraft operations focuses on total fuel usage. NO<sub>x</sub> and PM<sub>2.5</sub> emissions are estimated using detailed information about fleet composition and operations. Most airlines provide aircraft-specific activity data to the FAA. To reduce the burden to Partners, the data elements required for this Tool are similar to the data already being reported to the FAA.

#### **1.1 Available Emission Factors**

Currently there are two types of aircraft engines used for non-military operations: aircraft equipped with turbine engines that use jet fuel, and smaller aircraft equipped with piston-driven engines that use aviation gasoline. The emission factors used for the fuel-based emission estimates are presented in Table 1.

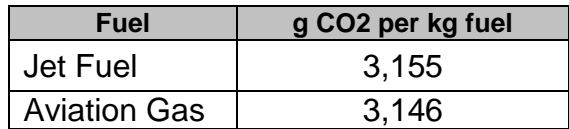

#### **Table 1 - Fuel-based Emission Factors (g/kg of fuel)**

 *considered for commercial aviation applications. Only recently have these fuels received certification for aviation use at concentrations up to 50 percent. These distribution and storage of these fuels are addressed. As results concerning the Note: Alternative fuels such as biojet and synthetic fuels are currently being fuels are being tested in pilot projects and have yet to be fully commercialized, which is expected to take several years as infrastructure issues related to the performance and associated emissions of these alternative fuels are released, these data will be evaluated for possible inclusion in future versions of the SmartWay Air Tool.* 

 operation and LTO activity data. Therefore, fuel-based emission factors are not specific data obtained from the FAA's Aviation Environmental Design Tool (AEDT). The fuel usage and emission factor data in AEDT are obtained from the The preferred approach for estimating NOx and PM2.5 is based on hours of used for these pollutants. NOx and PM2.5 emissions are based on aircraft-International Civil Aviation Organization (ICAO) Aircraft Engine Databank and adjusted to account for the airframe to which the engine is applied. The NOx and PM2.5 emission factors have been updated using the AEDT model, version 2c. All current aircraft and engines included in version 2c have been added to the Air Tool.

 The ICAO testing cycle focused on airport-related emissions. As such, only data on approach, landing, taxi-in, idle, taxi-out, takeoff, and climbout modes were collected. Emission factors for cruising are not provided in the ICAO test data, are calculated based on the assumption that the aircraft engines operate at a nor are they calculated in AEDT. For the SmartWay Air Tool, cruising emissions percent of take-off engine loads (i.e., maximum thrust), as specified by the user (see Engine Load % on the Aircraft Inventory worksheet of the Tool).

#### **1.2 Aircraft Activity Data**

 for this Tool are publically reported, as summarized in Table 2. Some non-Two types of activity data are required for the SmartWay Air Tool: data used to estimate emissions (e.g., fuel usage, hours of operation, and LTOs) and data needed to develop performance metrics (e.g., miles traveled, ton-miles, cargo payload and volume, utilization rates). Much (though not all) of the data needed reported data, such as ton-miles and cargo volume utilization, will also need to be provided.

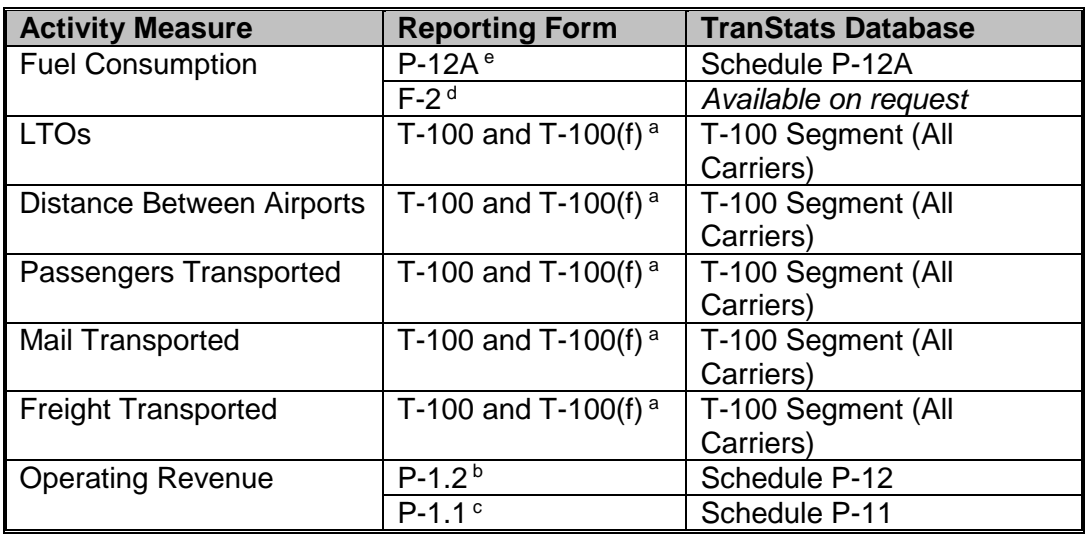

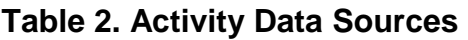

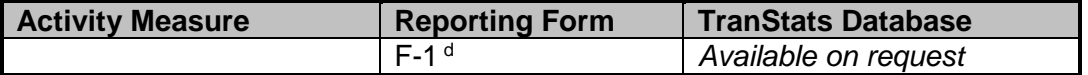

<sup>a</sup> Forms are submitted monthly by foreign, large certificated, commuter and small certificated carriers (14 CFR Parts 217, 241, 298). Foreign T-100(f) data are held confidential for six months. Small carrier data are held confidential for two and a half months.<br> $\overline{b}$  Forms are submitted quarterly by large certificated carriers with annual operating revenues of \$20

 million or more. Foreign carriers are not required to report financials. Large carrier financial data (P-1.2 and P-1.1) are held confidential for two and a half months.<br>  $\epsilon$  Forms submitted semiannually by large certificated carriers with annual operating revenues of less than

\$20 million.

 carriers are defined by the size of planes in their fleet and the number of trips per week. d Forms submitted quarterly by commuter and small certificated carriers. Small carrier financials and fuel consumption data (F-1 and F-2) are held confidential for 3 years. Small certificated and commuter

 e Forms submitted monthly by large certificated carriers with annual operating revenues of \$20 million or more. Foreign carriers are not required to report fuel usage.

 For NOx and PM2.5, emissions at and near airports are estimated for individual spent in cruising mode. The total time associated with annual LTO activities are aircraft by applying annual, aircraft-specific LTOs to the LTO emission factors obtained from the AEDT model (see Section 2.2.1). Because aircraft trip lengths can vary significantly, total hours of operation are required to estimate the time subtracted from the reported total annual hours to avoid double counting.

#### **1.3 Aircraft Characterization Data**

 estimate emissions are the aircraft make and model and the associated engine the engines used in their fleet. In the newest version on AEDT(2c) there are a total of 4,300 aircraft and engine combinations. Many of these aircraft are not the Air Tool. The list of the possible aircraft and engine combinations are available in the AirTool-Aircraft-Engine-Data.xlsx file. As noted above,  $CO<sub>2</sub>$  emissions are simply based on the amount of fuel used by the partner annually. For  $NO<sub>x</sub>$  and  $PM<sub>2.5</sub>$ , the two key data elements required to make and model. As any given aircraft model can be equipped with a wide range of engines that have different fuel consumption and emission rates, it is important that partners provide as much detailed information as possible about used to carry freight though (e.g., military aircraft), and have been excluded from

available in the AirTool-Aircraft-Engine-Data.xlsx file.<br>In a future version of the Air Tool, if partners do not know the engine for their aircraft, the Tool will identify default engines for each aircraft. For an engine to be designated as a default for a particular aircraft make and model, a valid some cases there is only engine listed per aircraft make/model in AEDT. For not in AEDT, the next most common engine is used instead. If there is no match the default engine. aircraft engine combination should first be identified in the AEDT dataset. In those aircraft, the one available engine is simply designated as the default engine. For other aircraft, Ascends\* activity data are used to determine which engines are the most common for each aircraft. If an engine listed in Ascends is with the Ascends data, internet search results provide the basis for determining

 Default engines are designated by a "1" in the Default column in the AirTool-Aircraft-Engine-Data.xlsx file.

 aircraft. Capacity corrections were made calculated ratios were outside an In addition, to accurately represent a partner's performance metrics the Air Tool estimates aircraft capacity in units of mass and volume for 2,340 individual aircraft-engine combinations. In October 2014, using Jane's Transportation Reference Guide, Aviation Week's Aerospace & Defense Sourcebook, and other online resources, capacities for the individual aircraft were reviewed and over 125 corrections were made. Current capacities were quality checked by comparing the ratio of capacity and aircraft length, for similar sized acceptable range.

 munitions). Note that there are often inconsistencies in how capacities are When weight capacity was clearly defined, values were chosen that reflected total passenger and luggage weight (military aircraft totals included defined, however, leading to uncertainty in these assignments. For this reason, partners are encouraged to input their own estimates for weight and volume capacity if available.

# **2.0 Emission Estimation**

of CO<sub>2</sub> while an operations-based approach is used for calculating NO<sub>x</sub> and Within the SmartWay Air Tool a fuel-based approach is used for the calculation PM2.5.

#### **2.1 Emission Calculations Based on Fuel Consumption Data**

CO2 emissions are estimated using the following equation:

$$
EM = FU_a \times FC \times EF_a
$$

Where:

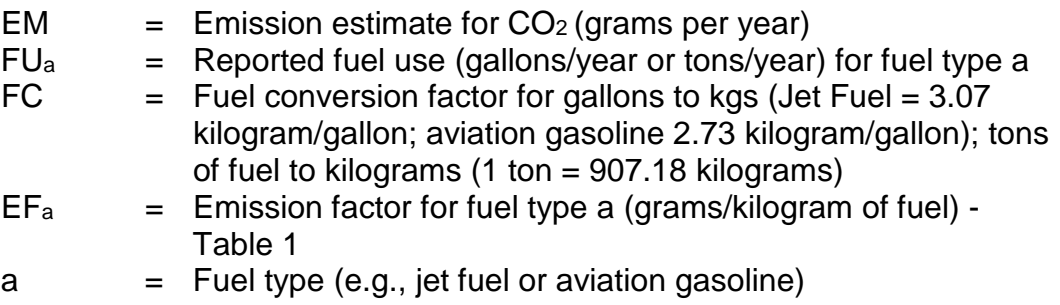

#### **2.2 Emission Calculations Based on Aircraft-specific Data**

The operations-based approach allows for  $NO_x$  and  $PM_{2.5}$  emissions to account for individual aircraft in the partner's fleet. The emissions calculation is developed using two types of aircraft operations: 1) airport-related activities (i.e., approach, landing, taxi-in, idle, taxi-out, take-off, and climbout), which are quantified in terms of LTO cycles, and 2) cruising operations between airports, measured in hours.

#### **2.2.1 Airport-related Activities**

 factors, which were developed from data extracted from the FAA's AEDT based emission factors. LTO data can be applied to aircraft-specific fuel-consumption and emission database. Within the Air Tool, aircraft engine emissions data are applied to timein-mode data for each segment of the LTO cycle, providing aircraft-specific LTO-

 model/engine combinations. These fuel usage rates are built into the AEDT model, which then calculates the emissions based on fuel usage. A detailed AEDT uses fuel based indexes to estimate emissions, which means the time-in mode values are linked to fuel usage rates, which in turn vary based on aircraft

 description of the methodology for modeling mode-specific emission factors can be found in Appendix A.

 Aircraft Operations screen) is applied to the LTO emission factors using the User-provided aircraft-specific LTO activity data (under Total Annual LTOs on the following equation:

 $EA_{xp} = LTO_x \times EF_{LXp}$ 

Where:

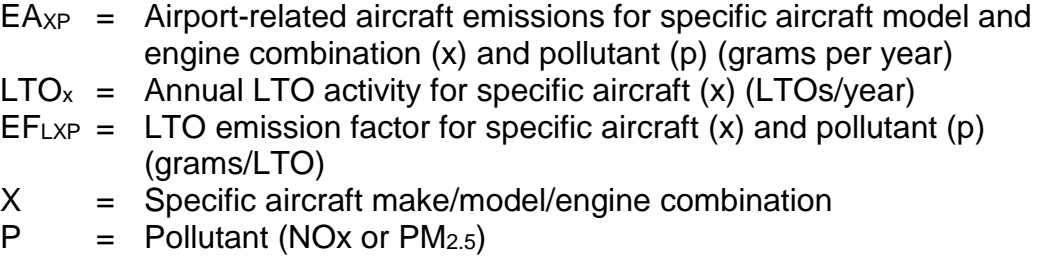

 Additional information on the emission factors used for the LTO emission calculations can be found in the AirTool-Aircraft-Engine-Data.xlsx file.

#### **2.2.2 Cruising Operations**

 as well as cruising. For this reason it is necessary to adjust the total hours value to estimate the time spent in the cruising mode. As noted, the period of time an Reported aircraft hours of operation include time spent in airport-related activities aircraft spends in an LTO cycle varies by aircraft make and model, and time-inmode values are included in the AEDT model for all modes except idling. The EPA default value used in the latest National Emission Inventory (NEI) for the idling time-in-mode is used in the Air Tool.

The time spent in the cruising mode is estimated using the following equation:

 $TO_x = TH_x - (LTO_x \times LM_x / 60)$ 

Where:

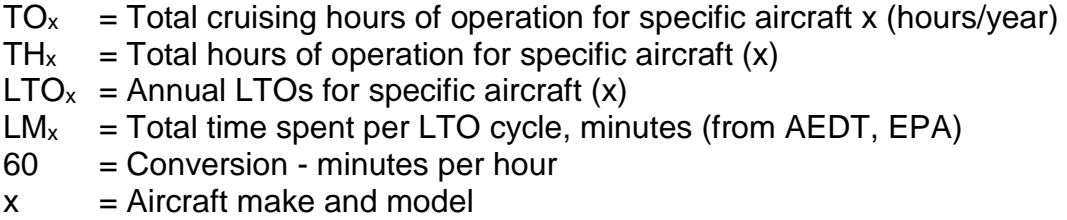

To estimate cruising emissions, the cruising hours of operation are applied to the cruising emission factors. These emission factors assume that aircraft in cruising mode operate at the fraction of power specified in the Engine Load % field. Cruising emissions are estimated using the following equation:

 $EC_{xp} = TO_x \times (EF_{cXp} \times 3,600) \times LF_x/70$ 

Where:

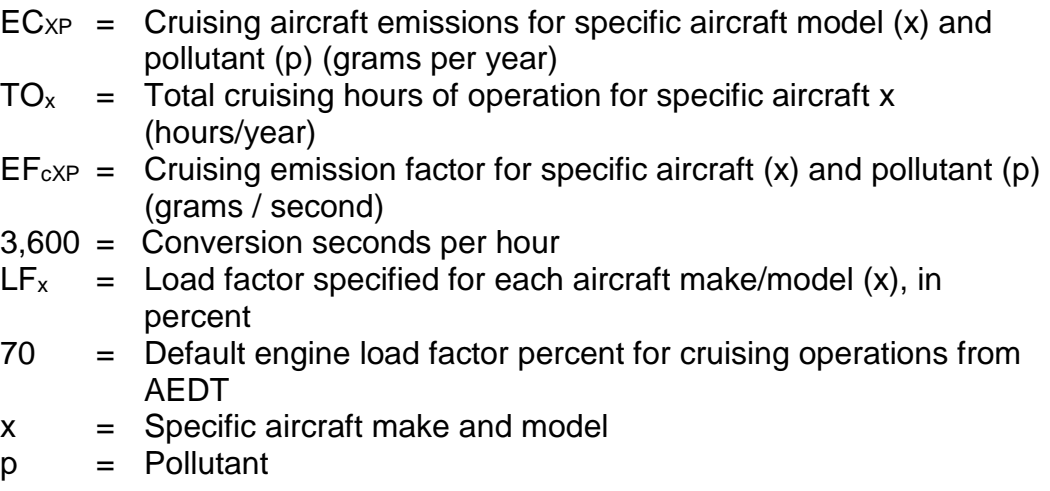

 Additional information on the emission factors used for the cruising mode can be found in the AirTool-Aircraft-Engine-Data.xlsx file.

Once LTO and cruising emissions are calculated they are summed to determine total emissions for each aircraft.

#### **2.3 Aircraft Upload Function**

 The Air Tool provides an upload function which allows the user to import metrics. The Air Tool aggregates the import file to the aircraft/engine level. To perform this aggregation, the Tool weights the reported engine loads by total fuel capacity values (in pounds) are weighted by the relative fraction of ton-miles for calculated mass emissions. hundreds or thousands of records for individual aircraft, including the engine characteristic and activity data needed to estimate emissions and performance consumption for the given aircraft/engine category. Similarly, individual weight the category, and volume capacity values (in cubic feet) are weighted by miles. Note that this approach only impacts the reported performance metrics, not the

calculated mass emissions.<br>The SmartWay Air Tool is provided with an Excel file named "starter file.xls" which should be populated with aircraft-specific data for upload. Users can

 combination. Each record should include data for the following columns: provide one record for each aircraft make/model/engine make/model

- # aircraft
- Fuel Type
- Fuel Units
- fuel usage
- total miles
- total ton-miles
- LTOs
- operating hours
- weight capacity
- volume capacity
- utilized volume

 The first two rows of the starter file contain example inputs for user reference. file format as the original starter file. These rows should be over-written with actual data before importing into the Air Tool. Please be sure to save the updated file using the same name and Excel

## **3.0 Performance Metrics**

The SmartWay Air Tool is designed to apply calculated emissions to a variety of operational metrics. These metrics can be used as reference points to evaluate a partner's environmental performance relative to others. The equations used to estimate the different performance metrics are shown below.

#### **3.1 Grams of Pollutant per Mile**

 $PM_{p} = \sum EM_{PO} / M$ 

Where:

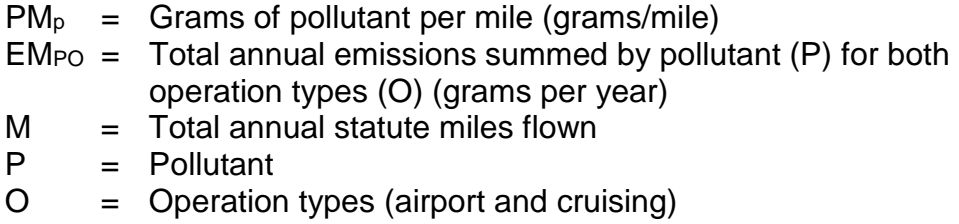

#### **3.2 Grams of Pollutant per Ton-Mile**

 $PTM_P = \sum E_{\text{PTO}} / TM$ 

Where:

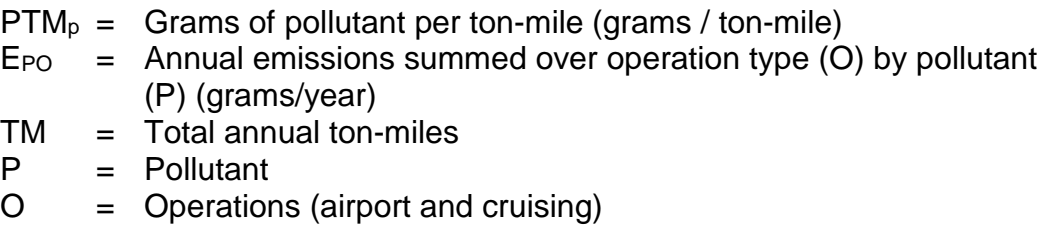

#### **3.3 Grams of Pollutant per Thousand Cubic Foot-Miles**

 *make/model includes both passenger and luggage space, as well as the cargo hold.* Capacities were compiled using variety of sources, including manufacturer websites and the Aviation Source Book. The resulting volume capacity estimates were quality checked by comparing the ratio of capacity and aircraft length, for similar type and size aircraft. The Air Tool provides aircraft-specific weight and volume capacity in terms of pounds and cubic feet, respectively. *Volume characterization for a given aircraft* 

 Total mass emissions are divided by total fleet volume capacity and miles traveled to obtain emissions per thousand cubic foot-miles, using the following equation:

 $PCF_p = \sum E_{PO} / (CF/1,000 \times M)$ 

Where:

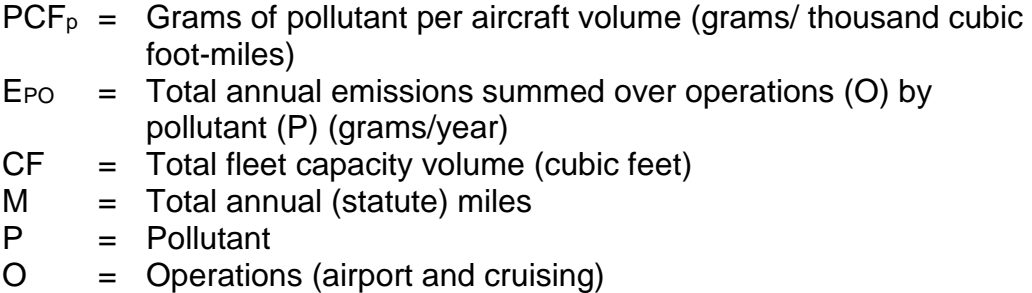

### **References**

Ascends, Aircraft and Airline Data, 2012.

Aviation Week & Space Technology 2009 Source Book.

Endres, Gunter, and Gething, Michael. Jane's Aircraft Recognition Guide – Fifth Edition. London: HarperCollins, 2007.

International Civil Aviation Organization, *Aircraft Engine Emissions Databank,* 2009.

 U.S Department of Transportation, Federal Aviation Administration, *Emission Dispersion and Modeling System* Version 5.1.4.1, August 2013.

 U.S. Department of Transportation, Federal Aviation Administration, F-1 and F-2 Forms

U.S. Department of Transportation, Federal Aviation Administration, P-1 Forms

U.S. Department of Transportation, Federal Aviation Administration, T-100 Forms

U.S. Environmental Protection Agency, *National Emission Inventory*, 2009.

#### **Appendix A: Modeling Methodology for NOx and PM Emissions**

 CO2 emissions are calculated from fuel burn in the SmartWay Air Tool, however be estimated by modeling aircraft operations. FAA's Aviation Environmental consumption and emissions estimates by operating mode. The operations of interest for this tool are landing and takeoff operations (LTO), and cruise.  $NO<sub>x</sub>$  and PM<sub>2.5</sub> emissions are sensitive to engine operating mode, and so must Design Tool (AEDT, version 2c) provides aircraft- and airport-specific fuel

 the US, and four additional airports that are hubs for the two air largest carriers in the USA, FedEx and UPS. The airports are listed in Table A-1.<sup>1</sup> In order to represent the activity of typical freight aircraft, EPA modeled take-offs and landings for all aircraft listed in the tool at the ten busiest freight airports in

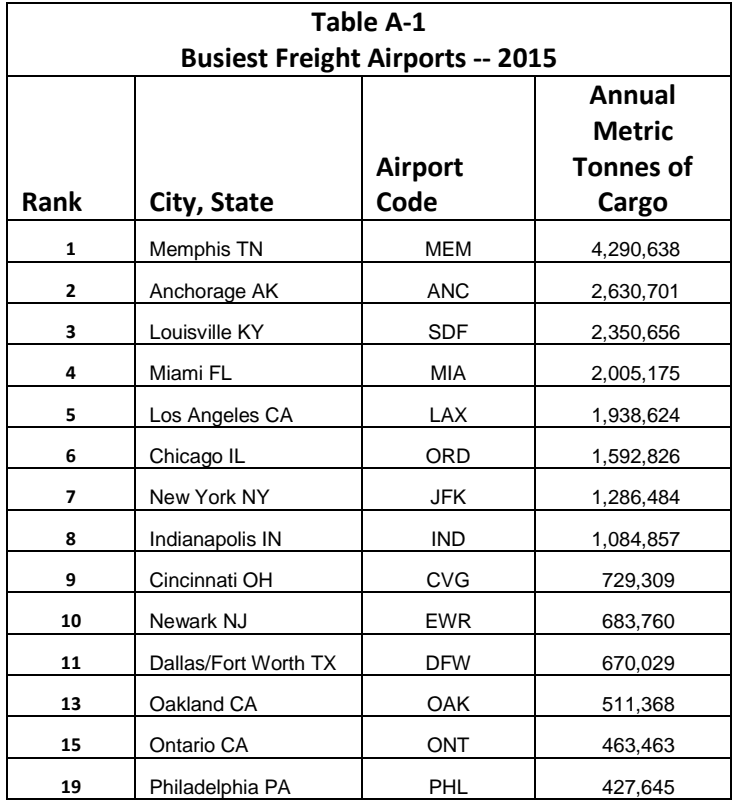

 For each aircraft make/model/engine combination, emissions per LTO and time airports. For each aircraft in the Air Tool, emissions and time-in-mode per LTO were calculated for each of the airports in Table A-1. These values were then averaged across the airports, with the average weighted by Annual Metric Tonnes of Cargo to obtain a single set of figures for each aircraft that are reasonably representative of the nationwide annual operations for each. in-mode for LTO vary from one airport to another, and vary by runway at some

<span id="page-13-0"></span> <sup>1</sup> Airports Council International, Airport Traffic Reports, [http://www.aci-na.org/content/airport-traffic](http://www.aci-na.org/content/airport-traffic-reports)[reports.](http://www.aci-na.org/content/airport-traffic-reports)

The AEDT model and supporting documentation can be found at: [https://aedt.faa.gov/2c\\_information.aspx.](https://aedt.faa.gov/2c_information.aspx)